## **LAT<sub>F</sub>X** Informatika 1. Első IATEX előadás

#### Wettl Ferenc

#### Budapesti Műszaki és Gazdaságtudományi Egyetem Algebra Tanszék

2009. október 19.

<span id="page-0-0"></span>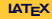

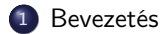

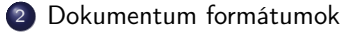

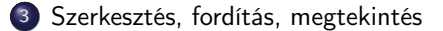

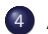

4 A LAT<sub>E</sub>X programnyelv alapelemei

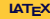

#### <span id="page-2-0"></span>Bevezetés

# TEX

A TEX dokumentumkészítésre, szedésre szolgáló szabad szoftver. Megalkotásába 1977 májusában kezdett Donald E. Knuth stanfordi matematikus, miután "A számítógép-programozás művészete" című műve második kiadásának kefelenyomata szörnyen nézett ki. Az 1 évre tervezett munkát 1989-ben fagyasztotta be: ez a TEX3. Azóta csak hibajavításokat végez, verziószáma most 3.1415926 (A TEX-hez tartozó fontleíró METAFONT verziószáma 2008 márciusában 2.718281).

A TEX szó a művészet jelentésű görög  $\tau \in \mathcal{E} \nu \eta$  – nagybetűkkel írva TEXNH – szó első három betűjéből áll. E szó kiolvasva "techné", így a TFX nem "teksz"-nek, hanem "tech"-nek ejtendő. Szép ötlet: művészet – text (szöveg) – technika. Márkajel: TFX szövegfájlban TeX.

TEX különleges makro nyelv: a makrodefiníció nem csak a behelyettesítendő parancsok listáját adja, de szintaktikáját is.TEX-re épülő makrocsomagok: plain T<sub>F</sub>X,  $A_{\mathcal{M}}$ ST<sub>F</sub>X, L<sup>A</sup>T<sub>F</sub>X,  $A_{\mathcal{M}}$ SL<sup>T</sup>FX, ConT<sub>F</sub>X<sub>t</sub>,..., amelyek közül legelterjedtebb és a tudományos publikálásban de facto standard a LATFX. Legújabb változat a ConTEXt, amely Hans Hagen fejlesztése.

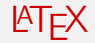

Leslie Lamport TFX-re épített dokumentumkezelő rendszerének első változatát 1985-re készítette el, ez volt a 2.09. Miután visszavonult, 1989-ben megalakult a LATEX3 csoport, mely 1994-ben kibocsátotta a LATEX új verzióját, a LATEX 2ε-t, mely a LATEX3 előzetes verziójának tekinthető. LATEX kiejtése "latech"-nek vagy "létech"-nek ejtendő. A "lateksz"-nek ejtendő  $m$ latex" (kaucsuktej) szótól a LATEX márkajel különbözteti meg. A LATEX 2ε "latech-kettő-e"-nek ejtendő, írógép stílusú márkajele LaTeX2e.

#### Bevezetés

# LATEX előnyei

A **AT<sub>F</sub>X** 

- képes nyomdai minőségű dokumentum előállítására;
- nyelve egyszerű, bármely szövegszerkesztővel szerkeszthető;
- sok szövegszerkesztő támogatja, többük grafikus felhasználói felülettel;
- nyelve a dokumentum logikai struktúrájának leírását szolgálja (⇐⇒ vizuális szerkesztés), de a vizuális megjelenés is szabályozható ( $\iff$  HTML);
- automatizmusok (irodalomjegyzék, tartalomjegyzék, határozott névelő...);
- matematikai formulák a legmagasabb tipográfiai színvonalon;
- számtalan programcsomag speciális feladatokra;
- **·** forráskódja nyílt;
- szinte minden számítógéptípus minden fontosabb operációs rendszerén fut, mégis a legmagasabb hordozhatóságot biztosítja;
- kódja programmal könnyen generálható;
- a vele írt dokumentum változatkezelővel (pl. CVS, SVN) tárolható;
- sok nemzeti nyelvet támogat, képes többnyelvű dokumentumok előállítására;
- a magyar nyelvet másutt nem tapasztalt kimagasló módon támogatja (Szabó Péter).

# LATEX hátrányai

- A LATEX hátrányai:
	- bizonyos feladatok megoldása körülményesebb, mint a szokásos WYSIWYG rendszerekben;
	- egy dokumentum kinézeti tervének megváltoztatása vagy új terv készítése általában nehéz munka, a  $\text{PTF}X$  parancsainak mellett a  $\text{Tr}X$  mély ismeretét is igényli;
	- a hibaüzenetek megértése, a hibák kijavítása időnként komoly feladatot jelent.

#### Bevezetés

# TEX disztribúciók

WINDOWS: MiKTeX: http://miktex.org proTeXt – MiKTeX-alapú, mást is betölt: http://www.tug.org/protext/

LINUX: TeXLive: http://www.tug.org/texlive/ (teTeX volt régen, szerepét átvette a TeXLive)

MACINTOSH: MacTeX – TeXLive alapú: http://www.tug.org/mactex

Kiindulópontok: CTAN (Comprehensive TeX Archive Network): http://www.ctan.org/. TUG honlapja: http://www.tug.org Magyar LATEX oldal: http://www.math.bme.hu/latex Knuth: The TEXbook. Addison-Wesley, 1986.

# DVI (.dvi divice independent)

- általános, eszköztől független fájl formátum,
- Nem tartalmazza a TEX fájlban beillesztett képeket és a felhasznált fontokat. A megjelenítésnél rendelkezésre kell állnia az adott gépen mindennek.
- Házit nem fogadunk el ebben.
- Gyorsan fordít, támogatja az inverse search technikát.
- <span id="page-7-0"></span>Megjelenítők: YAP (Windowsra), KDVI, evince, xdvi (Linuxra)

# PS (.ps .eps PostScript)

- PostScript (Adobe<sup>©</sup>)
- Tartalmaz mindent, ami a megjelenítéshez, nyomtatáshoz kell.
- Veremalapú programozási nyelv.
- Nyomtatók egy része ismeri, a többinél a nyomtató drivere dekódolja.
- **•** Elterjedt szabvány.
- Megjelenítők: Ghostscriptre épülő GSView/gv (Windowsra, Linuxra), evince (Linuxra)

# PDF (.pdf Portable Document Format)

- A PostScript továbbfejlesztéséből született (Adobe $^\copyright)$
- Tartalmaz mindent, ami a megjelenítéshez, nyomtatáshoz kell. Hordozható.
- Tartalmazhat nyomtatási útmutatást, kulcsszavakat a kereséshez, indexeléshez, interaktív hiperlinkekeket, animációt, videót, stb.
- **•** Elterjedt szabvány.
- **•** Beilleszthetünk *jpeg, png, pdf* képeket.
- Ebben kérjük a házi feladatot.
- Megjelenítők: Acrobat Reader, Adobe Reader/acroread (Windowsra, Linuxra, Macintoshra), evince, kpdf, xpdf (Linuxra)

# Szerző, tipográfus, szedő, szerkesztő

A könyvírás klasszikus fázisai:

- a szerző megírja művét,
- **·** lektorálás,
- tipográfus elkészíti a könyv kinézeti tervét,
- szedés.
- nyomtatás,
- szerkesztő irányítja a folyamatot.

Ma már a szerző is elő tud állítani nyomdakész (camera ready) művet. De a szerző nem ért a tipográfus és a szedő munkájához.

<span id="page-10-0"></span>A fő ok: a nagy tudású dokumentumszerkesztő programokkal nemcsak a szöveget lehet begépelni, de a tipográfiai munka egy része is elvégezhető (a felhasználói felületen a szerzői és a tipográfusi parancsok ömlesztve szerepelnek). Megoldás: vizuális megjelenés megtervezésének és a mű megírásának, azaz a tipográfusi és a szerzői munkának világos szétválasztása. A LATEX erre alkalmas: megadjuk a címet, a szerzőt, megadjuk, hogy mit emeljen ki, de nem törődünk azzal, hogy hogy néz ki.

# T<sub>F</sub>X/LAT<sub>F</sub>X editorok

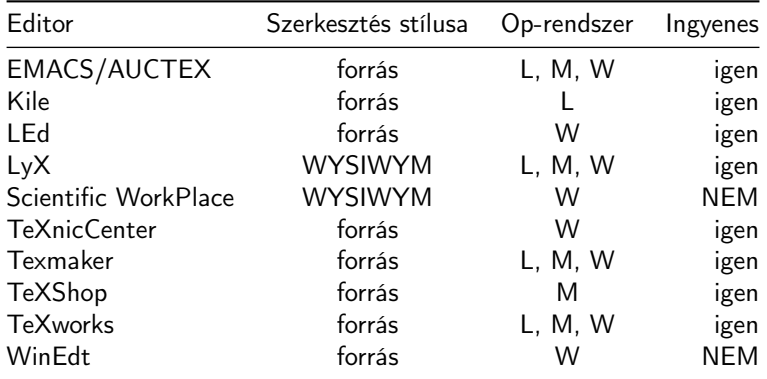

WYSIWYM: What You See Is What You Mean WYSIWYG: What You See Is What You Get (What You See Is All You Get)

TEX/LATEX szintaxis színezést a legtöbb értelmes editor tud (gedit, kate,...).

### Fordítás, megtekintés

```
$ pdflatex testlatex.tex
This is pdfTeXk, Version 3.141592-1.40.3 (Web2C 7.5.6)
...
Babel <v3.8h> and hyphenation patterns for english, usenglishmax,
dumylang, nohyphenation, hungarian, ukenglish, loaded.
...
Output written on testlatex.pdf (1 page, 5644 bytes).
Transcript written on testlatex.log.
$ xpdf testlatex.pdf &
Hibás fordítás:
! Undefined control sequence.
l.35 \Na
         lássuk!
?
Hiba a 35. sorban, erre válasz lehet:
q ENTER: folytassa hibaüzenet nélkül.
x ENTER: szakítsa meg a fordítást.
```
# A TEX nyelve

```
repjel (backslash \): a parancsok bevezető karaktere,
kapcsos zárójelek (braces {}): blokkok kijelölése
dollár-jel: matematikai mód (szövegözi $. . . $, kiemelt $$. . . $$)
```
Hello World! \bye

Egy másik példa (szándékosan csúnya definícióval):

```
Simple maths: \alpha + b$, \sqrt{1+\sqrt{1+x}}$.
\sum_{n=1}^{\infty} {\over n^2} = {\pi^2\over 6}.
```

```
\def\SUM #1=#2 #3#4{\sum_{#1_#2}^{#3} #4_#1}
The sum \Sum i=1 \infty a \ is convergent,
so \$\SWM j=0 \infty b \le 1.$$
```
<span id="page-13-0"></span>\bye

# Egy LATFX-dokumentum szerkezete

```
\documentclass{article} % dokumentumosztály: article, book,...
                       % preambulum
\begin{document}
 Hello world! % a dokumentum teste document környezetben
\end{document}
```
A következők is lehetségesek, de sose tegyük!

\documentclass{article}\begin{document}Hello world!\end{document}

```
\documentclass{article}
\begin{document}
```
Hello

world!

\end{document}

Szóközök használata: tetszőleges számú szóköz és tab karakter, valamint legföljebb egy újsor karakter sorozata egy szóközzel ekvivalens, ha egy ilyen sorozatban legalább két újsor karakter van, akkor az új bekezdést jelent, a sor eleji szóközök és tab karakterek nem számítanak.

Wettl Ferenc (Budapesti Műszaki és Gazdasá**gtudományi Egyetem**algebra Tanszék) latáságtudományi EgyetemAlgebra Ta

# Egy LATEX-dokumentum szerkezete

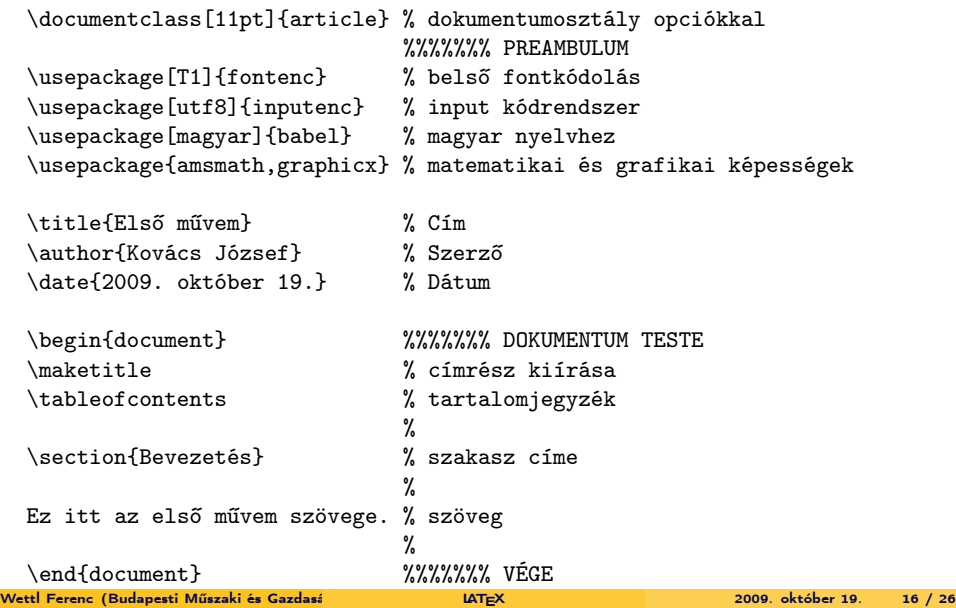

# A 10 speciális jelentésű karakter

Alaphelyzetben az ASCII karaktereket használhatjuk: angol ábécé kis- és nagybetűi, a számok, a szóköz, a sorvége jel, a tabulátor (tab) karakter és az alábbi írásjelek és speciális karakterek:

. , : ; ! ? ' ' " @ - + = \* / ( ) [ ]

T1 belső kódolás esetén még három jel használható:  $\langle \rangle$  | A TEX számára 10 nyomtatható ASCII karakternek speciális jelentése van:

\ { } % \$ & # \_ ^ ~

Megjelenítésük escape karakterrel 7 esetben (elé tett repjellel):

 $\setminus \{ \ \ \setminus \} \ \ \ \setminus \% \ \ \ \setminus \$\ \ \ \setminus \& \ \ \ \setminus \# \ \ \ \setminus \_$ 

A többi esetben paranccsal:

- \ \textbackslash \$\backslash\$
- $\hat{\ }$  \textasciicircum \^{}
- $\text{test}$  \textasciitilde  $\{^{*}\}$  \\*\sim\$

Példa: 10\$-t nyert, mert a B&C boltjaiban 50%-kal kevesebbet fizetett.

# Speciális jelentésű karakterek

### A \ jel (repjel): parancskezdő karakter

Az alfabetikus parancsok \ jelből és alfabetikus jelekből állnak. A kétjeles parancsok a \ jelből és egy nem-alfabetikus jelből állnak. Pl. a \' parancs vesszőt tesz az utána következő betűre  $(\nabla \cdot \mathbf{e} = \mathbf{e})$ . A csillagos parancsok, a csillag nélküli parancs működését kicsit módosítják. Pl. a \\ új sort kezd, a \\\* ugyancsak, de nem engedi, hogy ott a LATEX új oldalt kezdjen. A \chapter új fejezetet kezd egy könyvben, a \chapter\* is, de nem ad a fejezetnek sorszámot.

### A % jel: megjegyzések

Ami egy sorban a % jel és a sor vége között van, csak megjegyzés, beleértve még a sorvége jelet is.

homo%i usion

## Speciális jelentésű karakterek

A { és a } jel: blokkok létrehozása

### \$\frac12, \frac123, \frac{12}3, \frac1{23}, \frac{1}{2}\$

eredménye  $\frac{1}{2}, \frac{1}{2}3, \frac{12}{3}, \frac{1}{2}$ . Vigyázzunk, \fracab eredménye nem  $\frac{3}{b}$ , hanem hibaüzenet (de \frac ab, vagy \frac{a}{b} már jó).

- A LATEX-ben opcionális blokk-kijelölő a szögletes zárójel: Pl. \rule{5mm}{0.5mm} parancs egy 5 mm széles,  $0.5$  mm magas vonalat rajzol ki:  $\frac{1}{\sqrt{1-\frac{1}{n}}}$ , a
- $\text{true}[1mm]{5mm}$ {0.5mm} parancs 1 mm-rel megemeli:  $\text{...}$
- Blokkot jelöl ki a *környezet* is, melyet egy \begin{név}, és egy \end{név} parancs határol.
- A karakterek és a parancsszavak tovább nem bontható blokkok. A \H parancs (H, mint Hungarian umlaut) két vesszőt tesz az argumentumában szereplő betűre. Az "ő" betűt a \H{o}, \H␣{o}, \H␣o parancsok mindegyikével megkaphatjuk. A harmadik esetben kell a szóköz! A kétjeles parancsoknál nem kell a parancs után szóközt tenni: \'o, \' $\{o\}, \{v_{\perp}$ o, \' $\{o\}$  eredménye ó betű.
- 1\textsuperscript {st} eredménye: 1st
- 1\textsuperscript st eredménye: 1st

# Speciális jelentésű karakterek

#### A \$ jel: matematikai képletek

\$a+b\_n^3\$, \$\sqrt2\$, \$\sqrt[3]{27}\$, \$2^n\$, \$2^{10}\ne10^3\$ √  $a + b_n^3$ ,  $\sqrt{2}$ ,  $\sqrt[3]{27}$ ,  $2^n$ ,  $2^{10} \neq 10^3$ 

#### A további jelek

- & a táblázatok oszlophatároló jele,
- $#$  a makrodefiníciókban  $#1$ ,  $#2$  az első második argumentumot jelenti,
	- a törhetetlen szóköz: mondatkezdő "A" után és nevekben, pl. Egerváry~J.

### Repülő ékezetek, speciális karakterek

Repülő ékezetek: a'rvi'ztu"ro" tu:ko:rfu'ro'ge'p. 123-jelölés: a1rvi1ztu3ro3 tu2ko2rfu1ro1ge1p. A TEX repülő ékezetei: \'arv\'izt\H{u}r\H{o} t\"uk\"orf\'ur\'og\'ep.

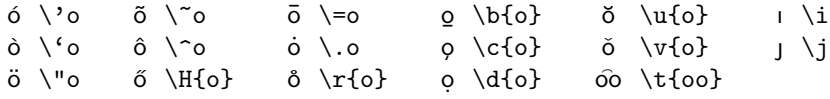

Bakı, Csíkszentmihály, La Coruña, Korçë, Nîmes, Plzeň, Rīga

```
Bak\i, Cs\'{\i}kszentmih'\i}, La Coru\~na,
Korc{c}\veee, N\{\i}mes, Plze\v{n}, R={\i}ga
```
 $\emptyset$ ø \O\o SSB \SS\ss Å å \AA\aa  $L$   $\{ \cdot \}$   $\mathbb{E}$   $\infty$   $\mathbb{E}$   $\infty$   $\infty$ 

Helsingør, Gießen, Årdal, Łódż, Grœnland Helsing{\o}r, Gie{\ss}en, {\AA}rdal, \L\'od\.z, Gr{\oe}nland

# Az input kódkészlete: latin2, utf8

```
\documentclass{article}
\usepackage[latin2]{inputenc}
\begin{document}
 Dúlt árvíz, tűzvész, jött gümőkór.
\end{document}
```

```
\documentclass{article}
\usepackage[utf8]{inputenc}
\begin{document}
 Dúlt árvíz, tűzvész, jött gümőkór.
\end{document}
```
# Az európai belső kódkészlet: T1

A TEX belső kódkészlete nincs minden nyelv minden karakterére felkészülve, még az európaiakéra sem! Ez az OT1 kódkészlet (old text). A T1 az európai nyelveket tudja. Ha magyarul írunk, mindig adjuk meg a

\usepackage[T1]{fontenc}

parancsot! Ez a szavak elválasztásához is kell!

 $D \D \D$   $D \D$   $D \NG$   $D \TH$   $L' \v{L}$   $t' \v{t}$  o  $\k{o}$  $\delta \dh$  đ \dj n \ng b \th l' \v{1} d' \v{d}

Częstochowa, Piešťanyi, Ðurđevac, Seyðisfjörður, Þórshöfn,

 $Cz\k{e}stochowa, Pie\v{s}\v{t}anyi, {\DJ}urf\dip}evac,$ Sey{\dh}isfj\"or{\dh}ur, \TH\'orsh\"ofn

# További jelek

### Ligatúrák:

Ligatúrán betűknek a szokásosnál szorosabb összekötését értik. Pl. a TFX 5 f-ligatúrát ismer: 'fi', 'fl', 'ff', 'ffi', 'ffl'.

ff fi fl ffi ffl ff fi fl ffi ffl

ff fi fl ffi ffl ff fi fl ffi ffl Puff! Oda a maffia mafla fia

#### Idézőjelek:

Amerikai nyitó idézőjel felső 66, a záró felső 99 formájú, a belső nyitó idézőjel 6, míg a záró 9 formájú. Az angolban épp fordítva. Amerikai szokás szerint – ellentétben a magyarral vagy az angollal – az írásjelek becsúsznak az idézőjelen belülre: " 'Yes,' he said."

magyar: "xxx »yy 'zzz' yy« xxx" amerikai: "xxx 'yy' xxx" angol: 'xxx "yy" xxx' német: "xx ,yy' xx"; »xx ,yy' xx« francia: « xxx « yyy » xxx » Wettl Ferenc (Budapesti Műszaki és Gazdaságtudományi Egyetem Algebra Tanszék) [LATEX](#page-0-0) 2009. október 19. a 24 / 26 /

## További jelek

#### Kötőjel: -

elválasztójel, diviz, hyphen: elválasztás, összetett szavakban (levegő-mintavétel), szóösszetételekben (orrán-száján), azonos elő- vagy utótagú felsorolásokban (gépés gyorsíró, betűtípus és -méret), kétezer feletti számoknál (kétezer-három), kettős családnevekben (Konkoly-Thege), többelemű földrajzi nevekben (Arany-patak-völgy), vagylagosságot, bizonytalanságot kifejező számkapcsolatokban (egy-két ember, 5-6 éves), az -e kérdőszócska előtt (tudod-e), tulajdonnévhez kapcsolt főnév előtt (József Attila-díj), mássalhangzó háromszorozódás esetén (sakk-kör), a néma betűre és az írásrendszerünkben szokatlan betűcsoportokra végződő szavak toldalékolásakor (Edinburgh-ból).

#### Nagykötőjel: --

Nagykötőjel, félkvirtmínusz, en dash: számtartományok megadásakor, vagy valamettől valameddig viszonyt érzékeltető kifejezésekben (1848–49-es, Párizs–Dakar, 15–21. oldal, kelet–nyugati), géptípusok betű- és számjelzése között (TU–154), nemzetek neveinek összekapcsolásakor (brazil–magyar meccs), szerzőpáros neveinek összekapcsolásakor (Cauchy – Peano-tétel, itt lehet előtte és utána  $\backslash$ , ).

## További jelek

#### Gondolatjel: --, angolban --- is

Magyarban megegyezik a nagykötőjellel. Előtte és utána szóköz van, kivéve, ha írásjel követi. Az angol használja a kvirtmínuszt is (egy betűfokozatnyi széles), mely még hosszabb (angol neve em dash). Angolban előtte és utána nincs szóköz! Magyarban nem használjuk!

<span id="page-25-0"></span>Három pont Három pont, hármaspont, angolul ellipses: \dots. Ha ezt írjuk: ... \dots, ezt kapjuk: ... ...